## **تفضيالت الملف الشخصي**

يمكنك تغيير إعدادات مؤسستك إما عن طريق اختيار رمز الترس أو خيار " التفضيالت" ضمن الملف الشخصي للمستخدم، وكالهما في الجزء السفلي من الشريط الجانبي األيسر لروبوت الدردشة.(chatbot(

توفر صفحة اإلعدادات قائمة تسمح للمستخدمين المسؤولين بتغيير ملفاتهم الشخصية، وتكوين اإلشعارات على المحادثات الجديدة وتكوين تفضيالت الفريق عند " نقل المسؤولية من شخص آلخر" ، وتعيين قواعد لتوجيه المحادثة باستخدام ميزات الفرق والمهارات الجديدة.

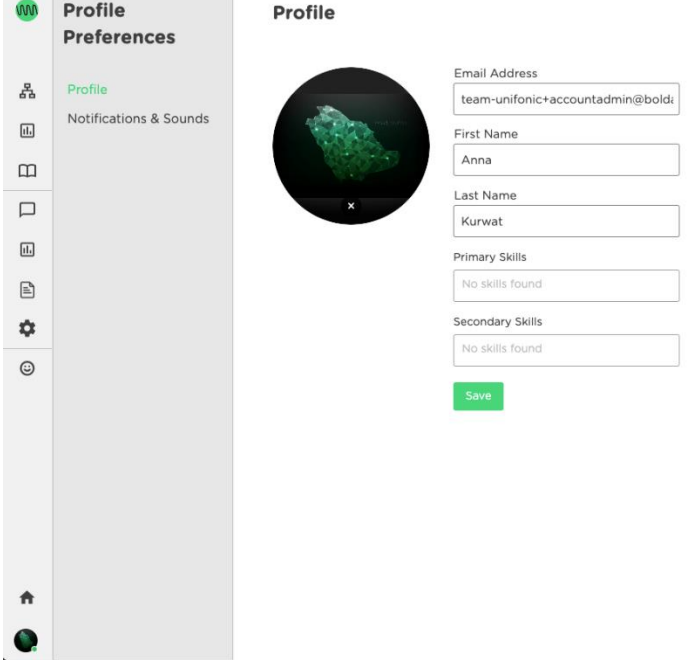

تفضيالت الملف الشخصي

## **ملفك الشخصي**

يمكن للمستخدمين المسؤولين:

- إعداد معلومات ملفهم الشخصي
	- تغيير االسم األول واألخير
- تغيير صورة الملف الشخصي الخاصة بهم.

## **اإلشعارات والصوت**

يمكن للمستخدمين المسؤولين إعداد تكوين الإشعارات والأصوات المستلمة على واجهة المستخدم للحالات التالية:

 **\*عندما يتم تشغيل "نقل المسؤولية من شخص آلخر "**

 **\*عند تلقي رسالة جديدة من محادثة موجودة**

محدّث منذ 5 أشهر